## Анализ динамической устойчивости электроэнергетической системы

Известны следующие параметры генератора и сети для электропередачи, представленной на рис. 1:  $x_d$ ,  $x'_d$ ,  $x_2$ ,  $T_i$  (табл. 1),  $x_{\text{rb}}$ ,  $x_{\text{bJ}}$  (табл. 2).

напряжение на трансформаторе (на стороне обмотки высокого Лано напряжения)  $U_1 = 1$  о.е. и напряжение на шинах системы бесконечной мощности  $U_c = 1$  o.e. (рис. 1).

Необходимо:

а) Рассчитать режим работы генератора (определить переходную ЭДС Е' и внутренний угол электростанции  $\delta^*$ ) при мощности, выдаваемой генератором  $S_r = P_r + j \cdot Q_r = 0.85 + j \cdot 0.527$  o.e.  $(P_0 = P_r = 0.85$  o.e.).

б) Построить характеристики мощности для нормального (HP), аварийного (AP) и послеаварийного (ПАР) режимов для варианта: АР - двухфазное короткое замыкание без земли в начале линии электропередачи, ПАР = НР. Определить предельный угол отключения короткого замыкания методом площадей, предельное время отключения короткого замыкания t<sub>пред</sub>.

в) Выполнить расчет изменения угла ротора генератора методом последовательных интервалов.

Интервал взять кратным  $t_{\text{mpe},n}$  для получения значений  $P$  использовать аналитические выражения для электромагнитных мощностей.

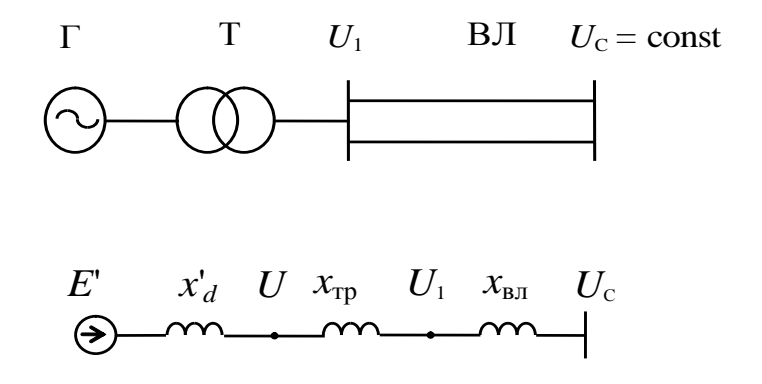

Рис. 1. Расчетная схема и схема замещения электропередачи

| № в-та         | $T$ ип           | $P$ ,<br><b>MBT</b> | $cos\phi$ | $U_{HOM}$ , KB | $x_d$  | $x_d$ | $x_2$  | $T_j$ , c |
|----------------|------------------|---------------------|-----------|----------------|--------|-------|--------|-----------|
| $\mathbf{1}$   | T3B-60-2         | 60                  | 0,8       | 6,3            | 2,03   | 0,263 | 0,201  | 5,00      |
| $\mathbf{2}$   | TBФ-60-2         | 60                  | 0,8       | 6,3            | 1,61   | 0,28  | 0,238  | 12,33     |
| 3              | TB-60-2          | 60                  | 0,8       | 10,5           | 2,2    | 0,242 | 0,13   | 7,09      |
| $\overline{4}$ | ТВ-60-2МФ        | 60                  | 0,8       | 10,5           | 2,08   | 0,24  | 0,167  | 8,29      |
| $\overline{5}$ | TBФ-63-2         | 63                  | 0,8       | 6,3            | 1,92   | 0,275 | 0,17   | 6,80      |
| 6              | TBФ-63-2         | 63                  | 0,8       | 10,5           | 2,2    | 0,224 | 0,22   | 4,54      |
| $\overline{7}$ | ТВФ-100-2        | 100                 | 0,85      | 10,5           | 1,92   | 0,278 | 0,234  | 6,61      |
| 8              | ТВФ-110-2        | 110                 | 0,85      | 10,5           | 2,037  | 0,271 | 0,189  | 7,20      |
| 9              | TBФ-120-2        | 100                 | 0,8       | 10,5           | 1,83   | 0,278 | 0,234  | 6,60      |
| 10             | ТВФ-120/2-У3     | 100                 | 0,8       | 10,5           | 1,907  | 0,278 | 0,192  | 6,48      |
| 11             | ТФГ-160-2УЗ      | 160                 | 0,8       | 15,75          | 2,46   | 0,185 | 0,135  | 15,0      |
| 12             | ТФП-160-2У3      | 160                 | 0,8       | 15,75          | 2,53   | 0,223 | 0,184  | 7,02      |
| 13             | TBB-160-2        | 160                 | 0,85      | 18             | 2,3    | 0,329 | 0,269  | 7,80      |
| 14             | TTB-200M         | 200                 | 0,85      | 15,75          | 1,862  | 0,31  | 0,249  | 7,45      |
| 15             | TBB-200-2a       | 200                 | 0,85      | 15,75          | 2,106  | 0,272 | 0,22   | 7,50      |
| 16             | TFB-200-2MY3     | 220                 | 0,85      | 15,75          | 2,06   | 0,354 | 0,233  | 6,00      |
| 17             | T3B-220-2        | 220                 | 0,85      | 15,75          | 2,18   | 0,25  | 0,17   | 5,41      |
| 18             | TBB-220-2        | 220                 | 0,85      | 15,75          | 1,97   | 0,29  | 0,24   | 10,37     |
| 19             | <b>TFB-300</b>   | 300                 | 0,85      | 20             | 2,195  | 0,3   | 0,238  | 7,60      |
| 20             | TBB-320-2        | 320                 | 0,85      | 20             | 1,698  | 0,258 | 0,211  | 5,85      |
| 21             | <b>TTB-500</b>   | 500                 | 0,85      | 20             | 2,413  | 0,373 | 0,296  | 6,20      |
| 22             | <b>TFB-500-4</b> | 500                 | 0,85      | 20             | 2,158  | 0,398 | 0,327  | 11,80     |
| 23             | <b>TBM-500</b>   | 500                 | 0,85      | 36,75          | 2,43   | 0,38  | 0,33   | 6,60      |
| 24             | TBB-500-2E       | 500                 | 0,85      | 20             | 2,31   | 0,318 | 0,274  | 13,00     |
| 25             | TBB-800-2        | 800                 | 0,9       | 24             | 2,33   | 0,307 | 0,267  | 6,20      |
| 26             | TBB-1000-2       | 1000                | 0,9       | 24             | 2,82   | 0,382 | 0,328  | 6,50      |
| 27             | TBB-1000-4       | 1000                | 0,9       | 24             | 2,35   | 0,452 | 0,388  | 12,50     |
| 28             | TBB-1200-2       | 1200                | 0,9       | 24             | 2,42   | 0,358 | 0,302  | 6,20      |
| 29             | CB-640/170-24    | 67                  | 0,85      | 13,8           | 1,0737 | 0,266 | 0,2185 | 9,56      |
| 30             | CB-800/230-32    | 130                 | 0,9       | 10,5           | 1,156  | 0,352 | 0,223  | 10,27     |

Таблица 1. Параметры генераторов

Примечание.  $P$  – номинальная мощность генератора;  $\cos\varphi$  – номинальный коэффициент мощности;  $U_{\text{HOM}}$  – номинальное напряжение генератора;  $x_d$  – продольное синхронное реактивное сопротивление;  $x'_d$  – продольное переходное реактивное сопротивление;  $x_2$  – реактивное сопротивление обратной последовательности;  $T_j$  – механическая инерционная постоянная генератора.

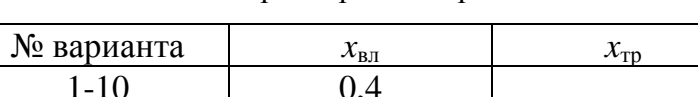

 $0.5$ 

 $0.6^{\circ}$ 

Таблица 2. Параметры электрической сети

 $x_{\text{BI}}$  – реактивное сопротивление воздушной линии,  $x_{\text{TD}}$  – реактивное сопротивление трансформатора.

## Методические указания

Анализ динамической устойчивости в электроэнергетической системе рассматривается на примере электропередачи, приведенной на рис. 1.

Расчет работы генератора режима при заданных параметрах электроэнергетической системы проводится по следующим формулам:

$$
E' = U_1 + j \cdot x' \cdot \frac{P - j \cdot Q}{U_1} = U_1 + \frac{Q \cdot x'}{U_1} + j \cdot \frac{P \cdot x'}{U_1}, \quad \text{rge } x' = x'_d + x_{\text{rp}}
$$
  

$$
A' = U_1 + \frac{Q \cdot x'}{U_1}, \quad B' = \frac{P \cdot x'}{U_1}, \quad E' = \sqrt{A'^2 + B'^2}, \quad \delta^* = \arctg(\frac{B'}{A'}).
$$

 $11 - 20$  $21 - 30$ 

В нормальном режиме мощность генератора выражается формулой

$$
P_{\rm HP} = \frac{E' \cdot U_{\rm c}}{x'_{d\Sigma}} \cdot \sin \delta,\tag{1}
$$

 $0,1$ 

где  $x'_{d\Sigma} = x'_{d} + x_{\text{rp}} + x_{\text{BI}}$ ,  $\delta$  – полный угол электропередачи (в отличие от внутреннего угла электростанции  $\delta^*$ ).

В послеаварийном режиме мощность генератора  $P_{\text{IIAP}} = P_{\text{HP}}$  (условие задания).

В аварийном режиме (АР= $K^{(2)}$ ) выражение для мощности записывается в виде:

$$
P_{\rm AP} = \frac{E' \cdot U_{\rm C3}}{x'_{d3}} \cdot \sin \delta. \tag{2}
$$

Любое несимметричное короткое эквивалентируется замыкание включением так называемого шунта короткого замыкания в точку короткого замыкания (величина шунта определяется по виду короткого замыкания на основании соединения схем замещения для токов обратной и нулевой последовательностей). После определения величины шунта короткого замыкания можно воспользоваться правилами определения эквивалентной ЭДС и эквивалентного индуктивного сопротивления.

В рассматриваемом случае двухфазного короткого замыкания в начале линии электропередачи величина шунта короткого замыкания определяется последующей формуле

$$
x_{\rm III} = \frac{(x_2 + x_{\rm TD}) \cdot x_{\rm BI}}{x_2 + x_{\rm TD} + x_{\rm BI}}.
$$

Эквивалентное напряжение  $U_{c}$  $\boldsymbol{\mathrm{M}}$ эквивалентное индуктивное сопротивление x<sub>3</sub> с учетом шунта короткого замыкания принимают вид:

$$
U_{\rm c3} = \frac{U_{\rm c} \cdot \gamma_{x_{\rm BI}}}{\gamma_{x_{\rm BI}} + \gamma_{x_{\rm III}}}, \quad x_{\rm s} = \frac{x_{\rm III} \cdot x_{\rm BI}}{x_{\rm III} + x_{\rm BI}}.
$$

Суммарное индуктивное сопротивление в аварийном режиме равно

$$
x'_{d3} = x'_{d} + x_{\text{rp}} + x_{3}
$$

Для нормального, аварийного и послеаварийного режимов по (1) и (2) строятся характеристики мощности (рис. 2) и выполняется анализ динамической устойчивости на основе правила площадей (то есть определяются углы  $\delta_0$ ,  $\delta_{\text{kp}}$ ,  $\delta_{\text{orstrummer}}$ ) по следующим формулам.

$$
\delta_0 = \arcsin \frac{P_0 \cdot x'_{d\sum}}{E' \cdot U_c}, \qquad \delta_{\text{kp.}} = 180^\circ - \arcsin \frac{P_0}{P_{\text{max}} \prod_{\text{AP}}} ,
$$

$$
\cos \delta_{\text{orth.}} = \frac{P_0 \cdot (\delta_{\text{kp.}} - \delta_0) + P_{\text{max}} \prod_{\text{AP}} \cdot \cos \delta_{\text{kp.}} - P_{\text{maxAP}} \cdot \cos \delta_0}{P_{\text{max}} \prod_{\text{AP}} - P_{\text{max AP}}} \text{ (B 37Y \text{ \textit{b}op} \text{ \textit{by} } \text{ \textit{by}}
$$

все углы подставляются в радианах),

при этом  $P_{\text{max}\Pi AP} = P_{\text{max}\Pi P} = \frac{E' \cdot U_c}{x'_{d\Sigma}}$  и  $P_{\text{max}\text{AP}} = \frac{E' \cdot U_{\text{C3}}}{x'_{d\Sigma}}$ ,

где  $\delta_0$  – угол между ЭДС E' и напряжением  $U_c$  в нормальном режиме работы,  $\delta_{\text{KD}}$  – критическое значение угла между ЭДС E' и напряжением  $U_c$  на - предельный угол отключения электропередаче,  $\delta_{\text{OTKIL-}npeA}$ короткого замыкания.

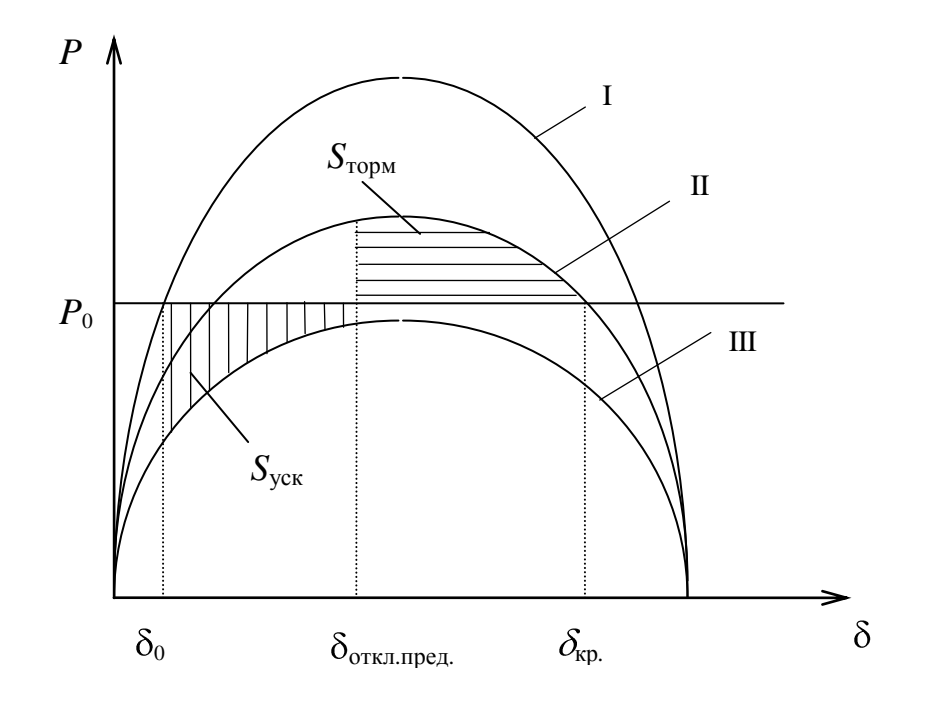

Рис. 2. Определение предельного угла отключения короткого замыкания методом площадей: I - нормальный режим, II - послеаварийный режим, III - аварийный режим.

Кроме аналитического определения  $\delta_{\text{orkn.npe},n}$  также графически методом площадей (из равенства площадей ускорения и торможения  $S_{\text{vck}} = S_{\text{room}}$ ) определяется предельный **VLO1** отключения короткого замыкания  $\delta$ <sub>откл.пред.</sub> (рис. 2).

Выражение для приближенного расчета предельного времени отключения короткого замыкания выглядит следующим образом:

$$
t_{\text{mpe},\text{m}} = \sqrt{\frac{2 \cdot T_j \cdot \Delta \delta_{\text{k}.3.}}{\omega_{\text{c}} \cdot \Delta P_{\text{cp}}}},
$$

где  $\Delta\delta_{\rm\scriptscriptstyle K3.}=\delta_{\rm\scriptscriptstyle OFNULIPPEZ}-\delta_{0}$ ,  $\omega_{\rm c}=2$ · $\pi$ · $f$  (*f*=50 Гц),  $\Delta P_{\rm\scriptscriptstyle CP}$  – «средняя ускоряющая мощность», которая определяется как

$$
\Delta P_{\rm cp} = \frac{\Delta P_{\rm I} + \Delta P_{\rm II}}{2}
$$
  

$$
(\Delta P_{\rm I} = P_{\rm o} - P_{\rm AP}(\delta_{\rm o}), \ \Delta P_{\rm II} = P_{\rm o} - P_{\rm AP}(\delta_{\rm orra. \text{mpc,1}})).
$$

Далее после определения предельного времени отключения короткого замыкания *t<sub>пред</sub>* производится расчет изменения угла ротора во времени методом последовательных интервалов по следующим формулам:

$$
K = \frac{\omega_c \cdot \Delta t^2}{T_j} = \frac{360 \cdot f \cdot \Delta t^2}{T_j},
$$
  
\n
$$
\Delta P(\delta_n) = P_0 - P_{AP}(\delta_n),
$$
  
\n
$$
\Delta \delta_1 = \frac{1}{2} \cdot K \cdot \Delta P(\delta_0) \quad \text{and} \quad n = 1
$$
  
\n
$$
\Delta \delta_n = \Delta \delta_{n-1} + K \cdot \Delta P(\delta_{n-1}) \quad \text{and} \quad n > 1,
$$
  
\n
$$
\delta_n = \delta_{n-1} + \Delta \delta_n,
$$

где  $\Delta t$  – интервал времени, кратный  $t_{\text{mpe},n}$ ,  $n$  – номер интервала.

Рекомендуется взять  $\Delta t = t_{\text{npeg}}/4$ , расчет провести для  $n = 5$ .

При переходе от аварийного режима к послеаварийному (расчет для интервала  $n = 5$  и времени  $t = 5\Delta t$ )

$$
\Delta P = \Delta P^* = \frac{\Delta P' + \Delta P''}{2},
$$

где  $\Delta P' = P_{_0} - P_{_{AP}}(\delta_{_{\text{OTKL},\text{TPPZ}}}), \ \Delta P'' = P_{_0} - P_{_{\text{IIAP}}}(\delta_{_{\text{OTKL},\text{TPPZ}}}).$ 

Таким образом, по методу последовательных интервалов последовательно определяются  $K$ ,  $P_{AP}(\delta_0)$ ,  $\Delta P(\delta_0)$ ,  $\Delta \delta_1$ ,  $\delta_1$ ,  $P_{AP}(\delta_1)$ ,  $\Delta P(\delta_1)$ ,  $\Delta \delta_2$ ,  $\delta_2$  и т. д., и строится зависимость  $\delta(t)$  (рис. 3). Результаты расчета оформляются в виде таблицы (табл. 3) и графика (рис. 3), который строится по данным таблицы 3.

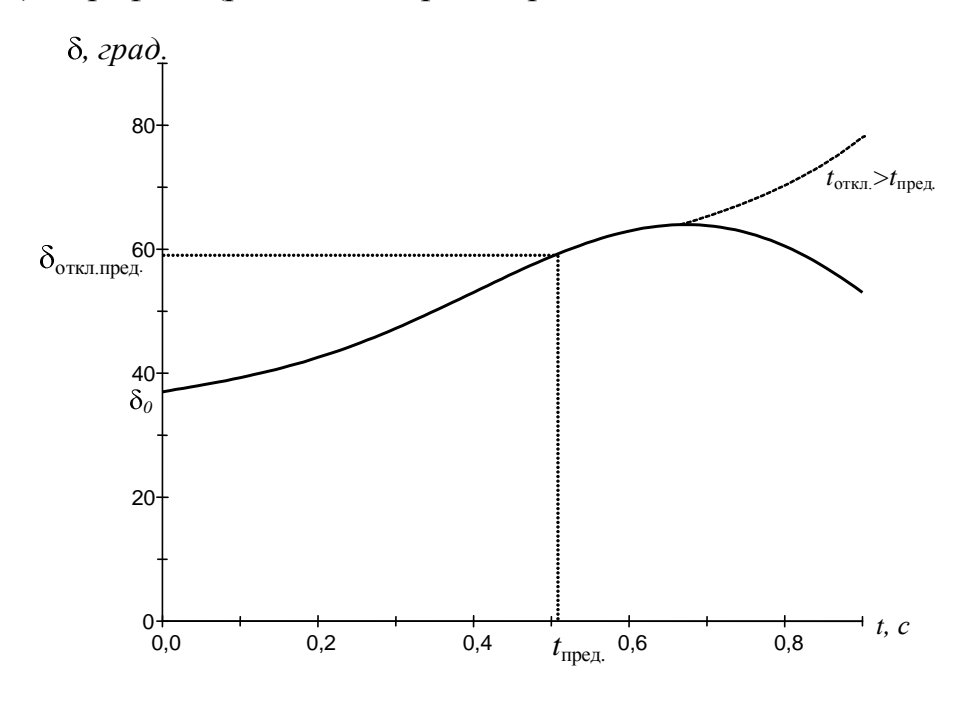

Рис. 3. Изменение угла б во времени, рассчитанное методом последовательных интервалов

| последовательных интервалов |                             |                    |                      |                  |                |  |  |  |  |  |  |
|-----------------------------|-----------------------------|--------------------|----------------------|------------------|----------------|--|--|--|--|--|--|
| $\boldsymbol{n}$            |                             | AP                 |                      | Δδ               | $\delta(t)$    |  |  |  |  |  |  |
|                             |                             |                    | -                    |                  |                |  |  |  |  |  |  |
|                             | $\Delta t$                  | $P_{AP}(\delta_0)$ | $\Delta P(\delta_0)$ | $\Delta\delta$   |                |  |  |  |  |  |  |
|                             | $2\Delta t$                 | $P_{AP}(\delta_1)$ | $\Delta P(\delta_1)$ | $\Delta 0$ ,     | $\mathbf{O}$ , |  |  |  |  |  |  |
|                             | $3\Delta t$                 | $P_{AP}(\delta_2)$ | $\Delta P(\delta_2)$ | $\Delta\delta$ , | $\mathbf{0}$ , |  |  |  |  |  |  |
|                             | $4\Delta t = t_\text{mpeg}$ | $P_{AP}(\delta_3)$ | $\Delta P(\delta_3)$ | Δδ               | $\mathbf{O}_a$ |  |  |  |  |  |  |
|                             | $5\Delta t$                 |                    | $\Lambda P^*$        | $\Delta\delta$   | $\mathbf{o}$   |  |  |  |  |  |  |

Таблица 3. Результаты расчета изменения угла во времени  $\delta(t)$  методом

Внимание. При проведении расчетов по методу последовательных интервалов и заполнении таблицы 3 следует тщательно следить за нумерацией индексов элементов таблицы (обратите внимание, они изменяются внутри строки таблицы 3).

В курсовом проекте должны в обязательном порядке присутствовать результаты расчета изменения угла во времени δ(*t*) методом последовательных интервалов, то есть таблица 3 и рис. 3.